## **AutoCAD Crack [Updated]**

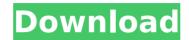

**AutoCAD Free X64** 

History Autodesk was founded in 1982 by John Walker and Andrew Birkinshaw. Cracked AutoCAD With Keygen was created to bring computeraided design (CAD) to small business customers. Since its introduction, AutoCAD Download With Full Crack has changed many times to

improve on the original product. The latest version of AutoCAD Cracked Version is AutoCAD Crack Mac 2020. The first version of AutoCAD For Windows 10 Crack was a 100-page manual that was supplied with an AT&T 8088 microcomputer. This original version of AutoCAD Activation Code was mostly a drafting tool with a rudimentary 2D interface. The graphics engine was not very powerful, so many people had to share one display, which lead to a lot

of fighting for computer time. The first AutoCAD Serial Key was eventually released for the Sinclair ZX81 and ZX Spectrum. This limited version of AutoCAD Cracked 2022 Latest Version was only about 20 pages long, compared to the almost 300 pages of the original. In 1985 the following version of AutoCAD Download With Full Crack was released for the MSX, Amstrad, IBM PC and Apple Macintosh platforms. The 1985 version of AutoCAD

Crack Mac was available in two versions: the Standard version that was for commercial users and the Professional version that was for designers and engineers. In 1987 the name AutoCAD was changed to AutoCAD LT, which stood for "Linear" or "Vector" and was also the short name for Linear Trajectory Modeling. This version of AutoCAD used fewer resources than the previous version and was much easier to use. The 1990 version of AutoCAD

was the first version to have 3D capability. This version of AutoCAD used a new rendering engine called GLint, which allowed AutoCAD to work on Windows NT computers without having to re-write the engine. In 1992 the name AutoCAD changed to AutoCAD R14, which stood for "Rational 14". In this version of AutoCAD, the user could interact with CAD data directly from tables and database-driven forms. This version of AutoCAD also

introduced a high level of customization. In 1998. AutoCAD was acquired by Autodesk and became the most popular commercial CAD software in the world. At the same time Autodesk introduced TurboCAD, an advanced version of AutoCAD for Macintosh computers. This was followed by BIM 360, a version of AutoCAD for Microsoft Windows and Windows Server, AutoCAD

AutoCAD Crack+ Activation Free

The first AutoCAD release used "object linking and embedding" (OLE), which is a programming interface that allows ActiveX objects to link to one another and to programmatically embed themselves within one another. This is how AutoCAD supports plugins. The package of an AutoCAD drawing is composed of: DWG: a computer-generated drawing. DGN: an AutoCAD drawing file in a preferred format for viewing. LCDS: a

7 / 24

set of files that determine how AutoCAD operates for the user. WDFLC: a set of files that determine how AutoCAD operates for the user. XREF: an XREF file, which allows one version of a drawing file to be converted into another version. DXF: a file that contains information about drawing elements (lines, circles, arcs, etc.) and objects (such as tables, text boxes, etc.) and how they are drawn. LAS: a file format for storing CAD-specific

information about objects and lines. PDF: the rendering of a.dwg file into a.pdf file. DWB: a file that contains information about lines and text. LWP: a text file that contains information about text. MSL: a file that contains information about the placement and formatting of the page in the DWG file. IFD: a set of data files that contain designspecific information about the drawing. The package format file DWF (Design Web Format) was introduced in

AutoCAD 2007 and is being phased out in favor of an improved version named DWG, or Design Web Format. DWG stores the data in a binary format, but requires a larger storage space than DWF. Some software products offer a conversion tool to convert DWF to DWG. While DWF is based on the Microsoft Office Open XML Paper Specification standard, DWG is based on the DWG Open XML Format standard, but includes the AutoCAD file

format extension. Use of the DXF file format has been deprecated since AutoCAD 2000. The format has since been replaced by the DWG file format. Users are encouraged to convert their drawings to the new DWG file format. As of 2017 AutoCAD can create and work with 3D models of any size. Advanced features AutoCAD provides a number of features for working with 3D geometry, including a CAD (Computer Aided Design) drafting-specific

## ca3bfb1094

Open the XKeys plugin by going to Program -> Manage Plugins -> XKeys. In the download dialog box that will be displayed, click the Open button to download the plugin. You will now see an icon with a key icon. Click the key icon to install the plugin. Restart Autodesk Autocad. How to install the plugin Locate the plugin in the plug-in manager. Click Install. How to uninstall the plugin Locate the plugin in

the plug-in manager. Click Uninstall to uninstall it. If you need to reinstall the plugin, click the key icon to download the plugin. Follow the steps in the 'How to install the plugin' section to install it. Help Open the Help menu and click Help Topics to display a list of available topics. To view the Help topics, click the topic that you want to view. Open the Help menu and click User Guide to display the User Guide. Open the Help menu and click User Guide to

display the User Guide. Make sure you can be connected to the Internet to complete the installation. If you need to reinstall the plugin, click the key icon to download the plugin. Follow the steps in the 'How to install the plugin' section to install it. Help Open the Help menu and click Help Topics to display a list of available topics. To view the Help topics, click the topic that you want to view. Change the options of the plugin To access the options for the

plugin, use the options panel. Locate the options panel in the tab group. Click Options to open the Options panel. Make sure you can be connected to the Internet to complete the installation. To reinstall the plugin, click the key icon to download the plugin. Follow the steps in the 'How to install the plugin' section to install it. Activate the plugin To activate the plugin, use the options panel. Locate the options panel in the tab group. Click Options to open

the Options panel. Make sure you can be connected to the Internet to complete the installation. To reinstall the plugin, click the key icon to download the plugin. Follow the steps in the 'How to install the plugin' section to install it. 2.10.2 Date added

What's New In?

Import drawings to Autodesk® AutoCAD® software, from a variety of sources, including Desktop

Publishing, PDF, Portable Document Format (PDF) and Portable Paper Format (PPF). Markup Assist, an additional tool that comes with AutoCAD® software, enables users to automatically incorporate comments, comments and add annotations or annotations in drawings from PDF, Portable Paper Format (PPF) and PDF formats, as well as from Desktop Publishing. (video: 1:31 min.) Link Inline to Inline: Easily insert repetitive

drawing objects directly into existing drawings, without having to re-open the drawing. (video: 1:33 min.) Use cross-references to access drawing information that's relevant to the drawing's context. This is a contextual operation that enables you to navigate through an entire drawing structure without having to open the drawing itself. (video: 1:40 min.) Print a fresh copy of the drawing with one click. Quick Print is an enhancement that

enables you to print a fresh copy of a drawing from the command line without having to open the drawing itself. Autodesk® Inventor® 2019 In addition to new features that are part of Inventor 2019, Inventor 2019 is also equipped with Windows® 10 enhancements that make the design experience more intuitive and fluid, as well as a new user interface. (video: 1:59 min.) The app works faster, with improved multithreading, and also features

a more modern and elegant user interface, with new icons and animations. Project Management New App: Project Server is an enhanced collaborative development tool that enables teams to easily share, manage, and connect work across devices and software platforms. AutoCAD and Inventor 2019 Discover Refresh Create View Share Connect Easily share and collaborate with others in a natural, fluid way. No need to run email or discuss files

and folders, as they are automatically shared with you. And, because everything is shared with you automatically, there's no need to run a separate program like SharePoint. Leverage the power of the cloud to get work done faster, easier, and more efficiently. Powerful Project Management tools that work on both Mac and Windows. Models New:

## **System Requirements:**

Here is the requirements for the game to work: Windows 7 or greater (Vista recommended) 1.4 GHz Pentium IV or higher 32MB RAM 1.6 GB Hard Drive space 800x600 screen resolution DirectX 9.0c installed on your computer \*\*There is no fullscreen option. Read on for more information. A Note to the Devs: There will be some bugs. It is because of

https://chihemp.com/wp-content/uploads/2022/07/AutoCAD\_Free\_WinMac.pdf

http://rastadream.com/?p=44669

https://albaganadera.com/autocad-crack-free-registration-code/

https://mynaturalhomecuresite.com/autocad-crack-product-key-full-x64/

https://ccptwo.com/?p=28786

https://ssmecanics.com/autocad-20-1-torrent-3264bit-updated-2022/

https://positiverne.dk/wp-content/uploads/AutoCAD-210.pdf

http://cyclades.in/en/?p=126587

https://kovaci-company.com/2022/07/24/autocad-crack-activator-latest/

https://fitadina.com/wp-content/uploads/2022/07/itumfer.pdf

https://mammothminerockshop.com/autocad-21-0-crack-full-version-2022-latest/

https://market.harmonionline.net/advert/autocad-20-1-crack-incl-product-key-free-

download-2022-new/

https://kcmuslims.com/advert/autocad-19-1-crack-license-keygen-download/

https://www.iltossicoindipendente.it/2022/07/24/autocad-2023-24-2-updated-2022/

https://alexander-hennige.de/2022/07/24/autocad-23-0-crack-3264bit/

https://vendsmartclub.com/wp-content/uploads/2022/07/AutoCAD-10.pdf

http://nmcb4reunion.info/wp-content/uploads/2022/07/wyljae.pdf

http://www.b3llaphotographyblog.com/autocad-2022-24-1-crack-free-x64/

http://sturgeonlakedev.ca/wp-content/uploads/2022/07/alaiderw.pdf

https://snackchallenge.nl/2022/07/24/autocad-24-2-crack-registration-code-download/

24 / 24